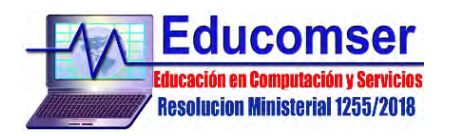

# **CURSO DE TECNOLOGIAS JAVA**

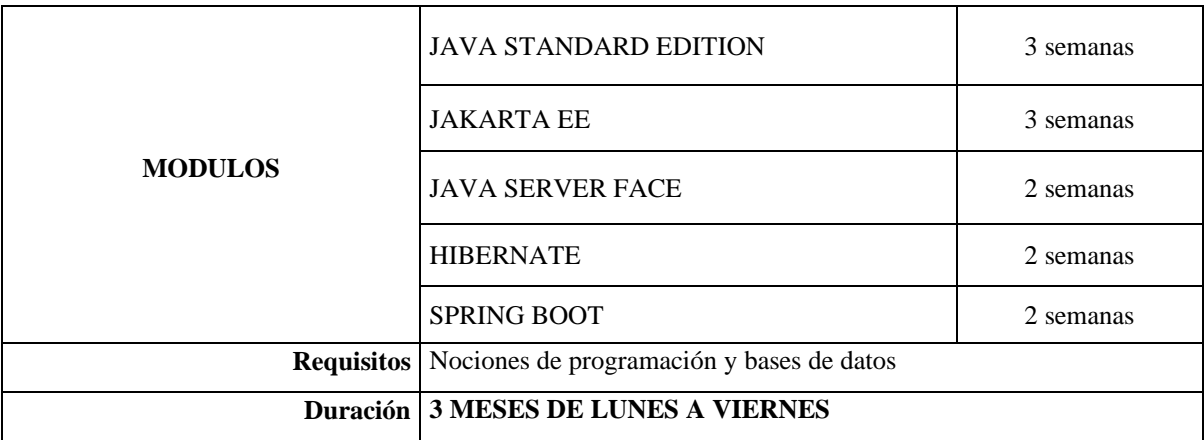

# **JAVA STANDARD EDITION Contenido Mínimo**

- 1. Introducción a JAVA
- 2. Compilación y ejecución de programas
- 3. Tipos de datos
- 4. Estructura del lenguaje Java
	- 4.1. Secuenciales
	- 4.2. Declaración variables
	- 4.3. Asignación de variables
	- 4.4. Condicionales
	- 4.5. Estructura if
	- 4.6. Estructura if else if
	- 4.7. Estructura switch
	- 4.8. Bucle for
	- 4.9. Bucle while
	- 4.10. Bulce do-while
- 5. Casting de datos
- 6. Programación Orientada a Objetos
	- 6.1. Introducción a la Programación Orientada a Objetos
	- 6.2. Creación de clases
	- 6.3. Instanciación de objetos
	- 6.4. Declaración de propiedades y métodos
	- 6.5. Constructores
	- 6.6. Manejo de objetos
	- 6.7. Destructores
	- 6.8. Modificadores de acceso a atributos y métodos:public–private– protected
	- 6.9. Variables estáticas y finales.
	- 6.10. Métodos estáticos.
	- 6.11. Manejo de objetos predefinidos: Date Integer Float …

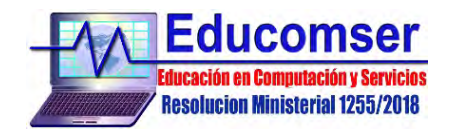

- 6.12. Herencia
- 6.13. Modificadores de acceso a clases: public final abstract
- 6.14. Clases Abstractas
- 6.15. Clases Finales
- 6.16. Casting de clases
- 6.17. Interfaces
- 7. Excepciones y tratamiento de errores
- 8. Swing
	- 8.1. Manejo de Componentes de ventanas
		- 8.1.1. JFrame
		- 8.1.2. JPanel
		- 8.1.3. JDialog
		- 8.1.4. JLabel
		- 8.1.5. JTextField
		- 8.1.6. JButton
		- 8.1.7. JCheckBox
		- 8.1.8. JMenu y otros
	- 8.2. Eventos
- 9. Streams
	- 9.1. Tipos de streams
	- 9.2. Que es un file stream
	- 9.3. Que son los buffers
- 10. Conexión a Base de Datos con JDBC
	- 10.1. Introducción
	- 10.2. Consultas
	- 10.3. Inserción de datos
	- 10.4. Actualización de datos
	- 10.5. Eliminación de datos
	- 10.6. Transacciones

#### **JAKARTA EE Contenido Mínimo**

- 1. Introducción a Jakarta EE
- 2. ¿Que es Jakarta EE?
- 3. Características y Conceptos
	- 3.1. Contenedores
	- 3.2. Java Servlets
	- 3.3. Java Server Pages JSP
	- 3.4. Enterprise Java Beans EJB
	- 3.5. Web Services
	- 3.6. Seguridad
	- 3.7. Arquitecturas Jakarta EE
		- 3.7.1. Arquitectura Multicapas
		- 3.7.2. Aplicación Cliente con EJB

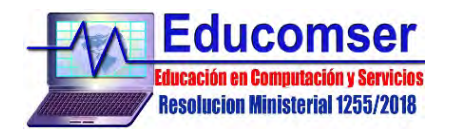

- 3.7.3. JSP Cliente con EJB
- 3.7.4. Uso de Web Services
- 4. Instalación y configuración del Servidor
- 5. Servlets
	- 5.1. El Modelo Servlets
	- 5.2. La Clase HttpServlet
	- 5.3. Métodos doGet() y doPost()
	- 5.4. Paso de Parámetros
	- 5.5. Alcance de variables
	- 5.6. Manejo de Excepciones
- 6. Java Server Pages
	- 6.1. Desarrollo de páginas JSP
	- 6.2. Ciclo de vida básico
	- 6.3. Elementos JSP
	- 6.4. Traducción y Compilación de páginas JSP
	- 6.5. Errores y Excepciones
	- 6.6. Inclusión y Redireccionamiento de páginas JSP (include y forward)
	- 6.7. Lenguaje de Expresiones (Expression Language EL)
	- 6.8. Java Server Pages Tag Library (JSTL)
- 7. Manejo de Sesiones
- 8. Implementación de Filtros
- 9. La Arquitectura MVC Model View Controller
- 10. Enterprise Java Beans EJB
	- 10.1. Características de un EJB
	- 10.2. Configuración y tipos de EJB
	- 10.3. Cliente EJB via JDNI
	- 10.4. Inyección de dependencias
- 11. Uso de JSP y Servlets con EJB
- 12. Web Services
	- 12.1. Arquitectura de los Web Services
	- 12.2. Protocolos utilizados en los Web Services
	- 12.3. Desarrollo de Web Services usando JAX-WS

# **JAVA SERVER FACE (JSF)**

Contenido

- 1. Introducción
	- 1.1. Características principales
	- 1.2. Comparativa con Tecnologías similares
	- 1.3. Beneficios de la Tecnología Java Server Faces
- 2. Modelo Vista Controlador en JSF
	- 2.1. Modelo
	- 2.2. Controlador
	- 2.3. Ciclo de vida de una página Java Server Faces
	- 2.4. Aplicación Java Server Faces en detalle
	- 2.5. Beans y paginas JSF

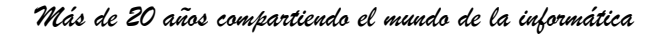

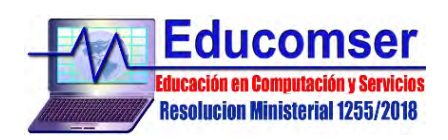

- 2.6. Navegación
- 2.7. Configuración Servlet
- 3. Managed Beans, navegación y etiquetas básicas JSF
	- 3.1. Managed Beans
		- 3.1.1. Concepto
		- 3.1.2. Ámbito de los ManagedBeans
		- 3.1.3. Configuración de un ManagedBean a través de XML
		- 3.2. Navegación
			- 3.2.1. Concepto
			- 3.2.2. Navegación estática/dinámica/avanzada
		- 3.3. Etiquetas básicas
- 4. Etiquetas JSF estándares
	- 4.1. Etiquetas Core
	- 4.2. Etiquetas HTML
	- 4.3. Formularios
	- 4.4. Campos de texto y áreas de texto
	- 4.5. Botones y enlaces
	- 4.6. Etiquetas de selección
	- 4.7. Mensajes
	- 4.8. Paneles
	- 4.9. DataTable
- 5. Conversión de Validación
	- 5.1. El proceso de conversión y validación
	- 5.2. Usando conversores estándares
		- 5.2.1. Conversión de números
		- 5.2.2. Conversores y atributos
		- 5.2.3. Mensajes de error
	- 5.3. Usando validadores estándares
- 6. Manejo de Eventos
	- 6.1. Eventos de cambio de valor
	- 6.2. Eventos de acción
	- 6.3. Eventos de fase
- 7. PrimeFaces
	- 7.1. Instalación, configuración e implementación.
- Componentes de formulario

## **HIBERNATE Contenido Mínimo**

- 1. Introducción y Conceptos
	- 1.1. Introducción a los ORM
	- 1.2. Hibernate ORM
	- 1.3. Java Persistence API
- 2. Implementacion DAO

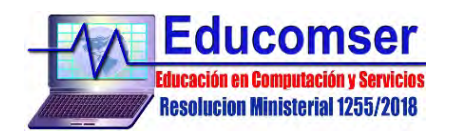

- 2.1. Instalación y Configuración
- 2.2. Hibernate Dialectos
- 2.3. Mapeo de Entidades
- 2.4. La Clase HibernateUtil
- 2.5. Hibernate usando XML
- 2.6. Hibernate usando Anotaciones
- 2.7. Ejemplo CRUD con Hibernate
- 3. Beans y mapeamiento hibernate básico
	- 3.1. Mapeo hibernate Unidireccional
	- 3.2. Mapeo hibernate Bidireccional
	- 3.3. Mapeo hibernate con Archivos
	- 3.4. Mapeo hibernate con Anotaciones
	- 3.5. Mapeo hibernate relaciones uno a uno
	- 3.6. Mapeo hibernate relaciones uno a muchos
	- 3.7. Mapeo hibernate relaciones muchos a muchos
- 4. Hibernate Query Languaje HQL
	- 4.1. Consultas HQL
	- 4.2. Objetos y Colecciones
	- 4.3. Paso de Parámetros
	- 4.4. Optimizando Consultas
	- 4.5. Consultas Nativas

### **SPRING BOOT (SPRING MVC Y SERVICIOS WEB) Contenido Mínimo**

#### 1. Spring Boot

- 1.1. ¿Que es Spring Boot?
- 1.2. Crear un Proyecto con Spring Initializr
- 1.3. Personalizar puertos HTTP de la aplicación
- 1.4. Spring Boot CLI
- 1.5. Despliegue en Apache Tomcat
- 1.6. Loggin
- 2. Controladores
	- 2.1. Anotación @RequestMapping
	- 2.2. Anotación @PathVariable

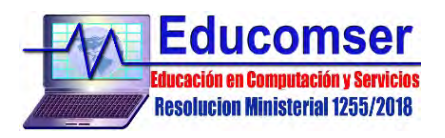

- 2.3. Anotación @RequestParam
- 3. Inyección de Dependencias
	- 3.1. Clases de servicio
	- 3.2. Antoacion @ComponentScan
	- 3.3. Anotacion @Autowired
- 4. Thymeleaf
	- 4.1. Plantilla HTML
	- 4.2. Formularios HTML
	- 4.3. Data Binding
- 5. Construcción de un Servicio Web RESTful
	- 5.1. Anotación @RestController
	- 5.2. Anotación @ResquestMapping
	- 5.3. Anotación @RequestBody
	- 5.4. Anotación @PathVariable
	- 5.5. Anotación @RequestParam
	- 5.6. Peticiones por POST, GET, PUT, DELETE
- 6. Soporte CORS
	- 6.1. ¿Qué son los CORS?
	- 6.2. Activar CORS en el Controlador
	- 6.3. Configuración global de CORS
- 7. Internacionalización
- 8. Conexión con base de datos
	- 8.1. Entidades y Modelos
	- 8.2. Repositorios y Conversores
	- 8.3. Servicios
	- 8.4. Métodos CRUD en el controlador
- 9. Seguridad
	- 9.1. Autenticación por Tokens
	- 9.2. Filtros JWT Token